## **EXPERIMENTOS EM QUADRADO LATINO**

1. **UTILIZADOS** – Quando há duas fontes principais de variação e que podem ser controladas (ambiental e/ou material Experimental)

Exemplo de Fatores:

- Diferenças de fertilidade do solo em duas direções.
- Diferenças simultâneas de leitegada (influência da mãe) e peso de leitões lactentes.
- Diferenças atribuídas a dia da semana e operador (máquinas).

# **2. ILUSTRAÇÃO: ENSAIOS CONTÍNUOS COM SUÍNOS**

O D.Q.L. é bastante empregado em ensaios com animais de porte médio (suínos).

- FASES  $\cdot$  $\overline{ }$ ∤ − lactentes − − terminação crescimento

- FATORES DE VARIAÇÃO A CONTROLAR
	- Raça (Duroc/Hampshire) ou grau de sangue (3/4 Landrace + 1/4 Large White).
	- Sexo.
	- Idade e peso inicial.
	- Filiação (pais).
	- Instalação e condução do ensaio.
- **PARCELAS**

Um ou mais leitões, ou toda a leitegada (conjunto dos leitões nascidos em um único parto: leitoada).

- PERÍODO PRÉ-EXPERIMENTAL

Vermifugar os animais e fornecer uma ração padrão visando a uniformização do peso. Descartar animais problemáticos (doentios, diarréia) para que eles não sejam mais uma fonte de variação indesejável na pesquisa.

**PESAGEM** 

Durante o período de amamentação, a cada 7 dias (em geral) até a desmama.

RECOMENDAÇÃO: Tirar o alimento no dia anterior ao da pesagem e separar os leitões da mãe por uma ou duas horas. A variável resposta deve ser obtida limpa de erros de medida, medindo aquilo que foi convertido em massa e não aquilo que foi consumido. Existe uma fraude conhecida na venda de suínos/bois /frangos/galinhas em que o vendedor enche o estômago/papo dos animais de milho/água e em seguida os vende. Isso não pode ocorrer em pesquisa!

Após a desmama, pesar em intervalos de 14 dias (em geral); ou em outros intervalos segundo o interesse da pesquisa.

## PERÍODO EXPERIMENTAL

Usar o tempo necessário para o tratamento mostrar o seu efeito. Em caso de dúvida, uma boa revisão de literatura pode ajudar muito.

# **3. MODELO MATEMÁTICO**

 $y_{ijk} = \mu + l_j + c_k + t_i + e_{ijk}$ 

 $i = 1, 2, \ldots, I$  $j = 1, 2, ..., J$  $k = 1, 2, ..., K$  $I = J = K$ 

em que:

 $y_{ijk}$  : valor da parcela que receber o tratamento *i* na linha *j* e coluna *k* 

µ : média geral, sem efeito de tratamento, linha e coluna.

 $l_j$ : efeito da linha *j* (1<sup>a</sup>) variável de controle).

 $c_k$ : efeito da coluna *k* (2<sup>a</sup>. variável de controle).

*i t* : efeito do tratamento *i.*

 $e_{ijk}$ : efeito dos fatores não controlados da parcela que receber o tratamento *i*, na linha *j* e coluna *k*.

- Hipóteses do Modelo
- a) Aditividade

Não pode haver interação entre as variáveis de controle e tratamento. Assume-se que não haja interação entre Linha × Tratamento ou Coluna × Tratamento. Um gráfico de dispersão dos resíduos das variáveis de controle × Tratamentos, ajuda a verificar problemas de falta de aditividade do modelo.

- b) Homogeneidade de Variâncias.
- c) Normalidade e Independência de erros ( $e_{ijk}$ ~N(0, $\sigma^2$ ) e mutuamente independentes).

Obs.:

- Os Q.L. com 5 a 8 tratamentos são os mais usados.
- Os Q.L. com 2 tratamentos não são usados isoladamente pois o resíduo fica com zero (0) g.l.
- Os Q.L. com 3 e 4 tratamentos são usados, desde que repetidos várias vezes e depois analisados conjuntamente.

## **4. Obtenção da ANVA**

Quadro 1. Valores observados no ensaio D.Q.L.

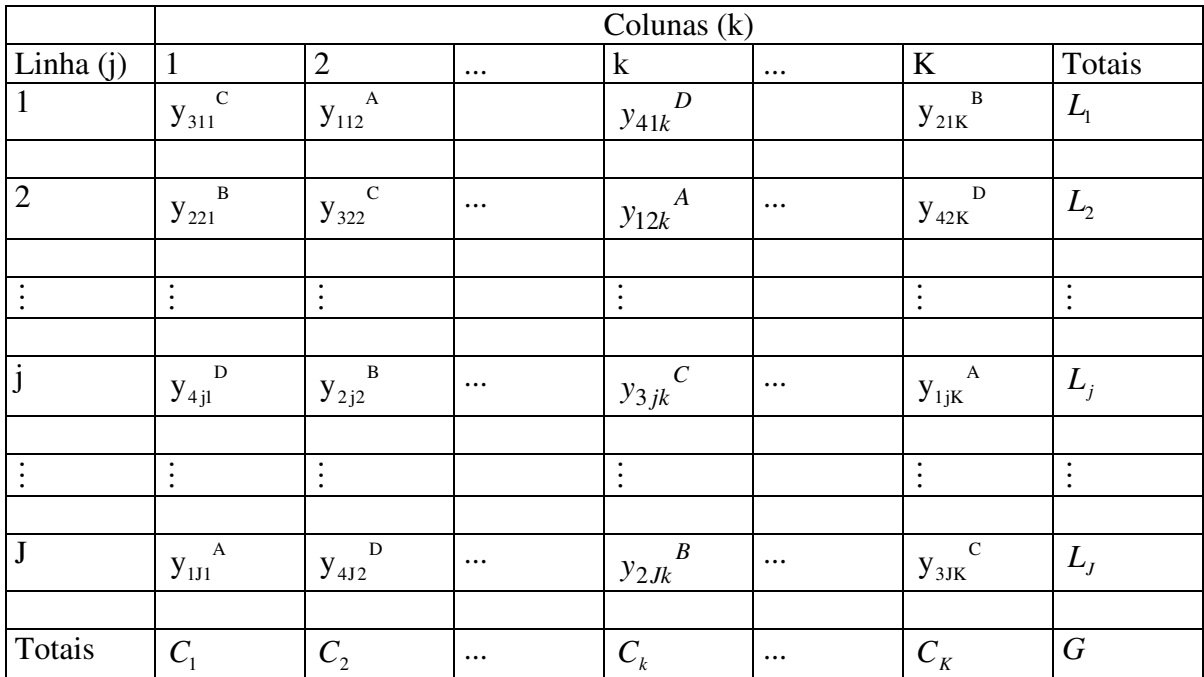

Correção:

$$
C = \frac{G^2}{JK}
$$

S.Q. Total = 
$$
\sum_{i=1}^{I} \sum_{j=1}^{J} \sum_{k=1}^{K} y_{ijk}^{2} - C
$$

$$
(IK-1)gl \quad \text{ou } (IJ-1)gl \quad (KJ-1)gl
$$

S.Q. Linhas = 
$$
\frac{1}{K} \sum_{j=1}^{J} L_j^2 - C
$$
 (J – 1)gl

S.Q.Colunas = 
$$
\frac{1}{J} \sum_{k=1}^{K} C_k^2 - C
$$
 (K-1)gl

Obter  $T_1$  $T_2$  ...  $T_1$   $\rightarrow$  Totais de tratamentos

S.Q. Tratamentos = 
$$
\frac{1}{J} \sum_{i=1}^{J} T_i^2 - C
$$
 (I – 1)gl

S.Q. Resíduo = S.Q. Total 
$$
-
$$
 S.Q.L  $-$  S.Q.C  $-$  S.Q. Tratamentos

Gl do Resíduo= $I^2-1-(I-1)-(I-1)-(I-1)$ 

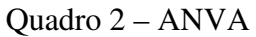

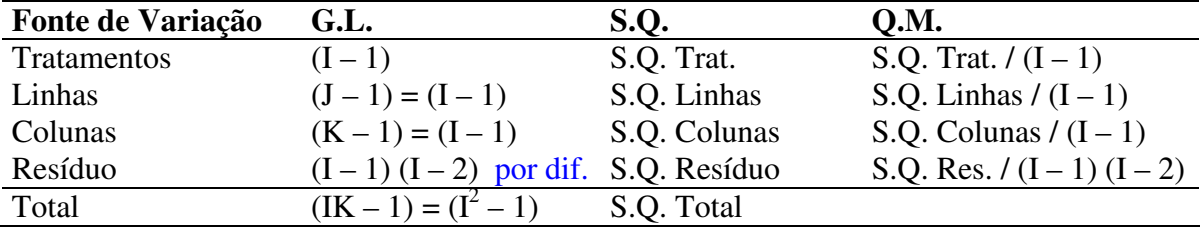

- 5. Exemplo: Em um ensaio de alimentação de suínos usou-se um quadrado latino de 4  $\times$  4, com os seguintes resultados, referentes aos ganhos de peso, em kg, ao fim de 252 dias, em que os tratamentos foram:
- A Castração aos 56 dias de idade.
- B Animais inteiros.
- C Castração aos 7 dias de idade.
- D Castração aos 21 dias de idade.

As colunas tinham como objetivo controlar a variação de peso dos leitões dentro de cada leitegada.

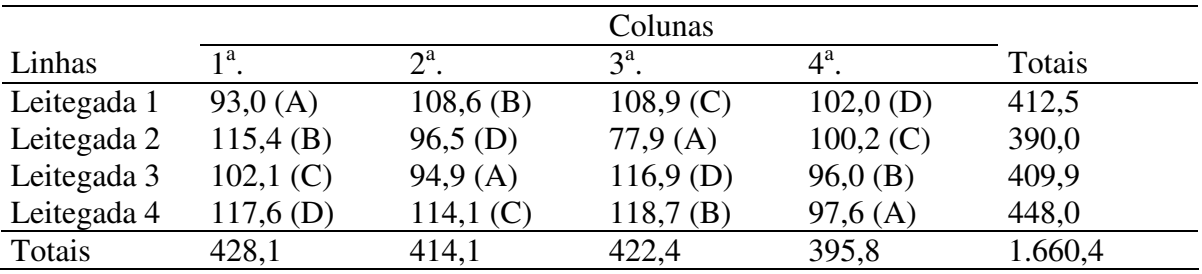

 $T_A = 363,4$  $T_B = 438,7$  $T_C = 425,3$  $T_D = 433,0$ 

$$
C = \frac{(1.660,4)^2}{16} = 172.308,01
$$
  
S.Q. Total =  $(93,0)^2 + (115,4)^2 + ... + (97,6)^2 - C$   
= 174.220,08 - C  
= 1.912,07

S.Q. Columns = 
$$
\frac{1}{4}
$$
  $(428,1^2 + ... + 395,8^2) - C$   
= 172.456,955 - C  
= 148,945

S.Q. Linhas = 
$$
\frac{1}{4}
$$
(412,5<sup>2</sup> + ... + 448,0<sup>2</sup>) - C  
= 172.744,565 - C  
= 436,555

S.Q. Tratam. =  $\frac{1}{2}$ (363,4<sup>2</sup> + ... + 433,0<sup>2</sup>) – C 4 1

$$
= 173.221,585 - C
$$

$$
= 913,575
$$

S.Q. Resíduo = 412,995

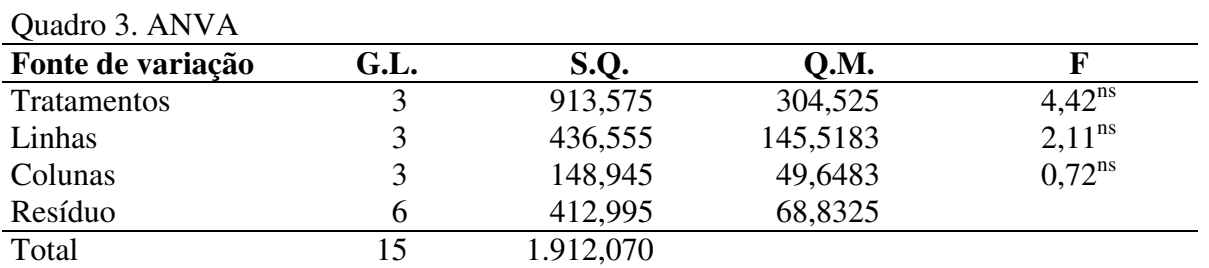

$$
F_{(3, 6, 0, 05)} = 4,76
$$

Teste de Tukey:

$$
\Delta = q \sqrt{\frac{Q.M. \text{Res.}}{I}} \qquad \qquad q_{(4; 6; 0,05)} = 4,90
$$

$$
\Delta = 4,90 \sqrt{\frac{68,8325}{4}} = 20,3265
$$

 $\hat{\mathbf{p}}_B = 109,675 \, a$   $\hat{\mathbf{Y}}_1 = \hat{\mathbf{\mu}}_B - \hat{\mathbf{\mu}}_A = 18,825^{ns}$  $\hat{\mu}_D = 108,25 \quad a$ 

 $\hat{\mu}_C = 106,325 \ a$ 

 $\hat{\mu}_A = 90,85 \quad a$ 

EXERCÍCIO: a) Desdobre a soma de quadrados de tratamentos dos dados do exemplo anterior, por contrastes ortogonais, sabendo que os pesquisadores desejam comparar a média dos "animais inteiros" versus a média dos "animais castrados" e entre os castrados. b) Aplique os testes de Duncan e LSD  $(\alpha=0.05)$  e compare com os resultados obtidos também com aqueles obtidos por Tukey.

Obs.: Se j ≠ k ≠ I, temos os delineamentos Linhas-Colunas, em que o modelo e análise são os descritos aqui com as pequenas diferenças incorporadas.

#### **ESQUEMAS FATORIAIS 2 2 e 3 2**  $(N^{\mathrm{F}})$

### UTILIZADOS

Quando vários fatores são estudados simultaneamente para que possam nos conduzir a resultados de interesse.

DELINEAMENTOS USADOS – D.I.A., D.A.B., D.Q.L. e D.P.S.

NÍVEL DO FATOR – cada subdivisão de um fator. Ex. ADUBAÇÃO ESPAÇAMENTO 0 15 20 25 30kg/ha 0,20 0,25 0,30cm

TRATAMENTOS – São todas as combinações possíveis entre os diversos fatores nos seus diferentes níveis. Ex. Coquetel-mistura de substâncias (medicamentos)

Ex.1: Combinar 2 variedades de capim Napier, com 3 herbicidas.

∴ Fatorial  $2 \times 3$ 

Fatores: Variedade (V) Herbicida (H)

Níveis:  $V_1$  e  $V_2$  (2 níveis)  $H<sub>1</sub>, H<sub>2</sub>$  e  $H<sub>3</sub>$  (3 níveis)

Tratamentos:  $2 \times 3 = 6$  tratamentos

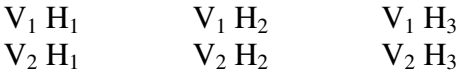

Ex.2: Medir os efeitos de proteína (2 níveis), vitamina (2 níveis) e antibiótico (2 níveis) sobre o ganho de pesos de suínos da raça Landrace.

∴ Fatorial  $2 \times 2 \times 2 = 2^3$  ⇔ N<sup>F</sup>

Fatores: PROTEÍNA, VITAMINA e ANTIBIÓTICO.

Níveis:  $P_1$ ,  $P_2$  $V_1, V_2$  $A_1, A_2$ Tratamentos:  $2^3 = 8$  Tratamentos.  $P_1 V_1 A_1$  $P_1 V_1 A_2$  $P_1 V_2 A_1$  $P_1 V_2 A_2$  $P_2 V_1 A_1$  $P_2 V_1 A_2$  $P_2 V_2 A_1$  $P_2 V_2 A_2$ 

VANTAGEM – Permitem tirar conclusões mais amplas, comparativamente à situação de um único fator (além dos efeitos simples, principais, permitem estudar os efeitos das interações).

## ESTUDO DOS FATORIAIS  $2^2$

Vamos considerar um fatorial  $2^2$ 

Antibiótico:  $A_0$  – sem antibiótico  $A_1$  – com antibiótico Vermífugo:  $V_0$  – sem vermífugo  $V_1$  – com vermífugo

As produções foram (kg) para os 4 tratamentos

 $A_0V_0$ : sem antibiótico, sem vermífugo = 14  $A_0V_1$ : sem antibiótico, com vermífugo = 23  $A_1V_0$ : com antibiótico, sem vermífugo = 32  $A_1V_1$ : com antibiótico, com vermífugo = 53

Cada observação no quadro é proveniente de 4 repetições.

(4) Quadro auxiliar

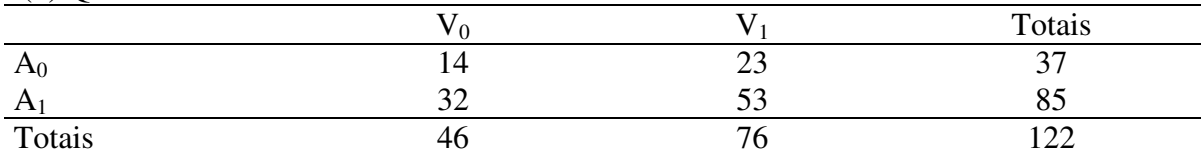

- a) Efeito Simples de um Fator
- é uma medida da variação que ocorre com a característica em estudo (produção, por exemplo) correspondente às variações nos níveis desse fator, em cada um dos níveis de outro fator.
- Obs.: A amplitude é uma medida de variação.

Então:

- Efeito simples de antibiótico na ausência de vermífugo

 $Ad \cdot V_0 = A_1 V_0 - A_0 V_0 = 32 - 14 = 18$  kg

- Efeito simples de antibiótico na presença de vermífugo

 $Ad \cdot V_1 = A_1 V_1 - A_0 V_1 = 53 - 23 = 30$  kg

- Efeito simples de vermífugo na ausência de antibiótico

 $Vd \cdot A_0 = A_0 V_1 - A_0 V_0 = 23 - 14 = 9$  kg

- Efeito simples de vermífugo na presença de antibiótico

 $Vd \cdot A_1 = A_1 V_1 - A_1 V_0 = 53 - 32 = 21$  kg

Graficamente:

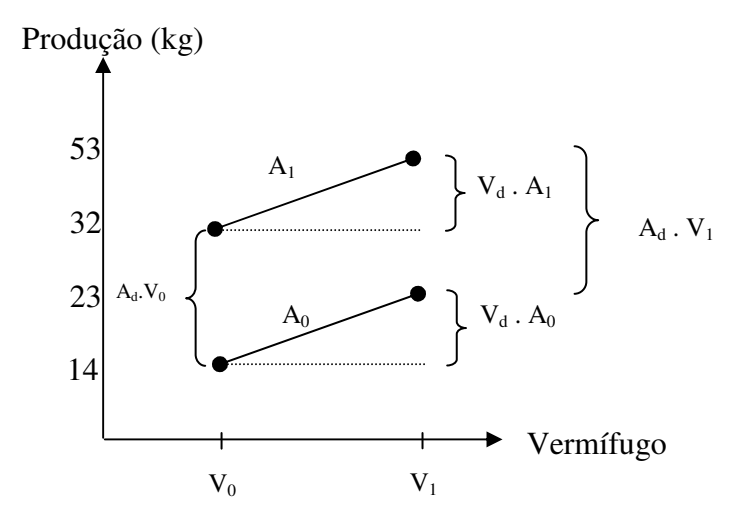

- b) Efeito principal de um fator:
- é uma medida da variação que ocorre com a característica em estudo (produção, por exemplo) correspondente às variações nos níveis desse fator, em média de todos os níveis do outro fator.

∴ é média dos efeitos simples desse fator.

- Efeito principal de  $A = \frac{A\alpha + B_0 + A\alpha + C_1}{2} = \frac{16 + 30}{2} = 24$ 2  $18 + 30$ 2  $A = \frac{Ad \cdot V_0 + Ad \cdot V_1}{2} = \frac{18 + 30}{2} = 24$  kg

$$
\text{=} \quad \text{Efeito principal de } V = \frac{Vd \cdot A_0 + Vd \cdot A_1}{2} = \frac{9 + 21}{2} = 15 \text{ kg}
$$

OUTRA FORMA:

- Efeito principal de 
$$
A = \frac{Ad \cdot V_0 + Ad \cdot V_1}{2}
$$
  
\n
$$
= \frac{A_1 V_0 - A_0 V_0 + A_1 V_1 - A_0 V_1}{2}
$$
\n
$$
= \frac{(A_1 V_0 + A_1 V_1) - (A_0 V_0 + A_0 V_1)}{2}
$$
\n
$$
= \frac{A_1 - A_0}{2} = \frac{85 - 37}{2} = 24 \text{ kg} \qquad \text{(Diferença entre os totais marginais)}
$$

- Efeito principal de  $V = \frac{V_1 V_0}{2} = \frac{76}{5} = 15$ 2  $76 - 46$ 2  $V = \frac{V_1 - V_0}{2} = \frac{76 - 46}{2} = 15 \text{ kg}$
- c) Efeito da interação entre 2 fatores
- é uma medida da variação que ocorre com a característica em estudo, correspondente às variações nos níveis de um fator, ao passar de um nível a outro do outro fator.

Efeito da interação  $A \times V = \frac{A \times V_1}{2} = \frac{36.16}{2} = 6$ 2  $30 - 18$ 2  $A \times V = \frac{Ad \cdot V_1 - Ad \cdot V_0}{2} = \frac{30 - 18}{2} = 6 \text{ kg}$ 

Efeito da interação 
$$
V \times A = \frac{Vd \cdot A_1 - Vd \cdot A_0}{2} = \frac{21 - 9}{2} = 6
$$
 kg

Obs.: Enquanto que o efeito principal de um fator é a semi-soma (média) dos efeitos simples, o efeito principal de interação é a semi-diferença dos efeitos simples, para o caso de dois fatores.

Percebe-se que o efeito da interação é invariante em relação à ordem dos fatores expressos. Assim, o efeito da interação A×B×C, é o mesmo que o da interação A×C×B, que é o mesmo efeito da interação B×A×C, que é o mesmo da interação B×C×A, que é o mesmo da interação C×A×B, que é o mesmo que o da interação C×B×A.

Graficamente tem-se:

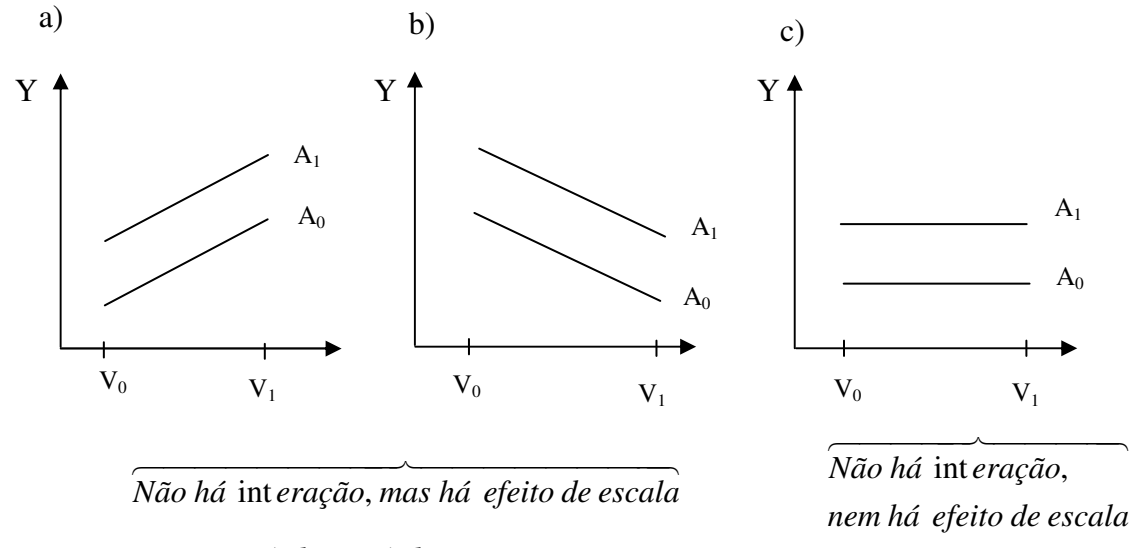

Note que a interação é 2  $\frac{A d. V_1 - A d. V_0}{2}$ , e nesse caso o numerador é nulo.

Quando há paralelismo, não há interação.

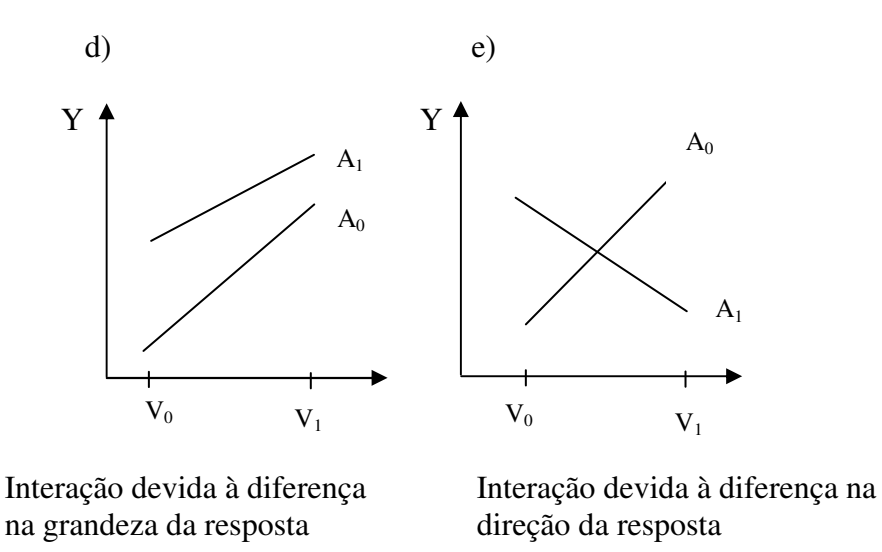

Interação positiva – ocorre devido a um sinergismo entre os fatores.

Interação negativa – ocorre devido a um antagonismo entre os fatores.

Análise e Interpretação de um Ensaio Fatorial  $2^2$ 

Ensaios contínuos com suínos em crescimento Fatores de variação:

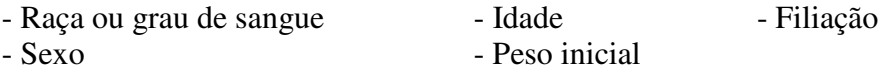

### - PARCELA

Um só animal. Dependendo das instalações e dos objetivos, dois ou mais.

### - PREPARO PRÉ-EXPERIMENTAL

Importante para acostumar os animais ao experimento e permitir conhecer melhor as fontes de variabilidades presentes no material experimental. Recomenda-se usar os animais 15 a 20 dias após a desmama. Útil para acostumar o leitão ao regime de farelada e executar as práticas criatórias essenciais.

**PESAGEM** 

Realizá-la em períodos regulares segundo o interesse do pesquisador. (semanalmente ou quinzenalmente, etc.).

- MODELO MATEMÁTICO DE UMA ESTRUTURA FATORIAL COM 2 FATORES A e B EM UM D.I.A.

$$
y_{ijk} = \mu + a_i + b_j + (ab)_{ij} + e_{ijk}
$$

 $i = 1, 2, ..., I$  $j = 1, 2, ..., J$  $k = 1, 2, ..., K$ 

 $y_{ijk}$  : valor da parcela que recebeu o nível *i* do fator A e o nível *j* do fator B na repetição *k*.

µ : média geral

*ai* : efeito do nível *i* de A

*j b* : efeito do nível *j* de B

(*ab*)<sub>ij</sub> : efeito da interação dos fatores A e B

 $e_{ijk}$ : efeito dos fatores não controlados que recebeu a combinação de tratamento,

envolvendo o nível *i* de A e o nível *j* de B na repetição *k*.